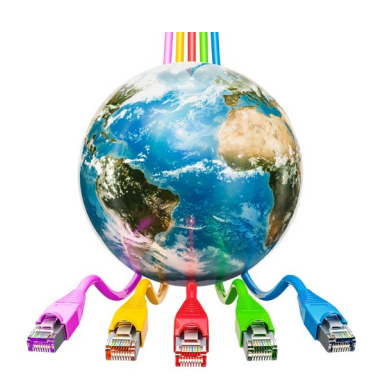

# E-rate Contracts What You Need to Know

Debra Kriete, Esq. South Dakota State E-rate Coordinator November 23, 2020

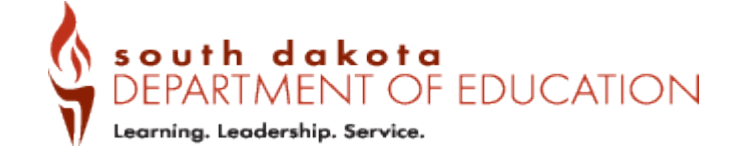

#### You are here in the E-rate process:

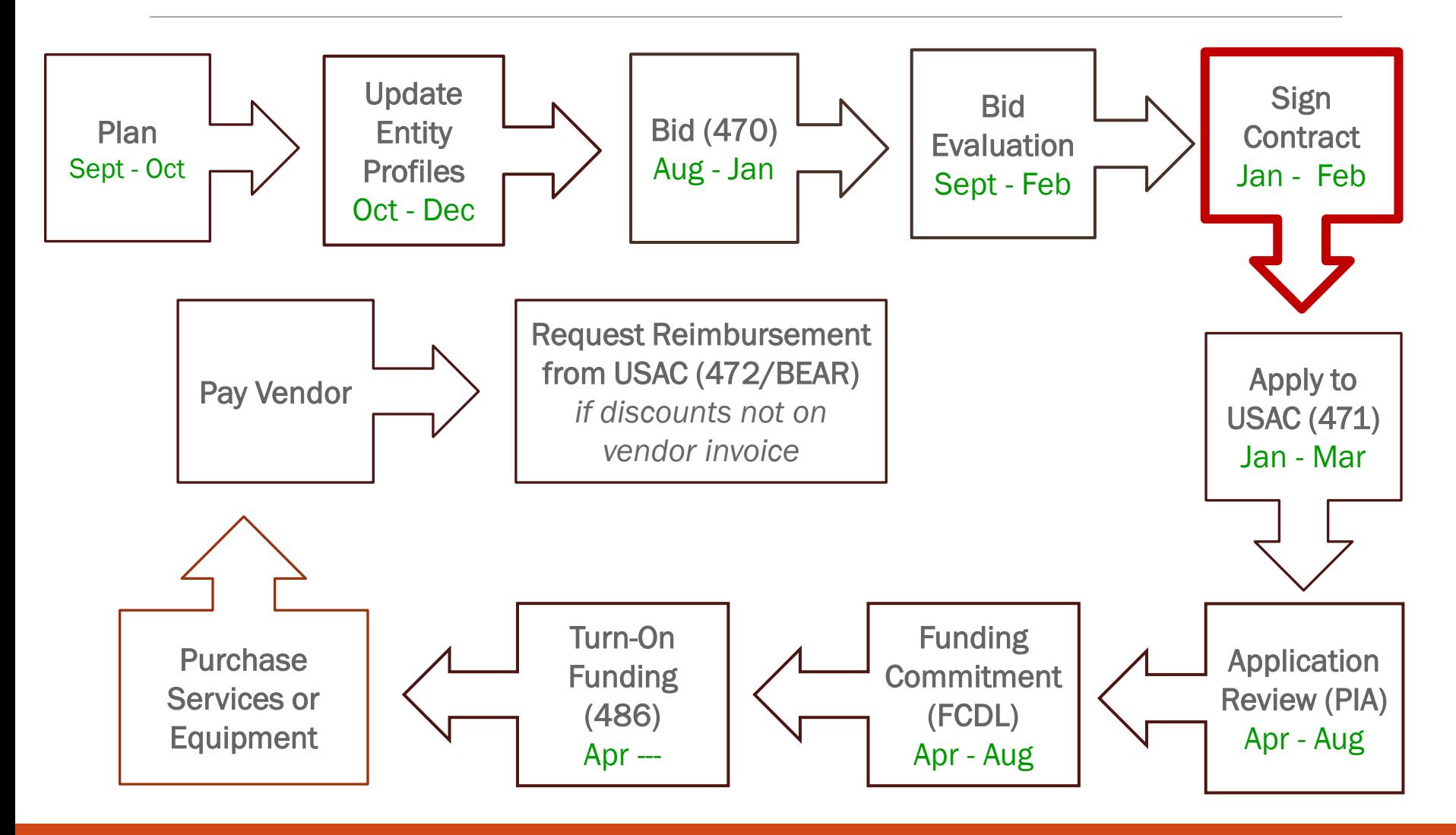

#### C1 Contracts are required for --

- New Category 1 services that are not **MTM** 
	- Posted a FY 2021 Form 470
	- Service is for one or more years
- Amending existing Category 1 contract to add additional service quantity or extend term
	- Original contract must allow for the amendment
		- Language was included on Form 470 and in contract for additional service and/or voluntary extensions

#### C2 Contracts are required for --

- All new Category 2 equipment and services
	- Supported by a FY 2021 Form 470
	- One-time equipment purchases (Internal connections)
	- Basic Maintenance of Internal Connections
	- Managed Internal Broadband Services
- Amendment to BMIC and MIBS contract to extend expiration date
	- Voluntary extension language must have been included on Form 470 and in original contract

### Timing of Contract Preparation

- **AFTER** 28 days from posting date of Form 470
- **AFTER** completion of bid evaluation and vendor selection
- BEFORE starting Form 471
- **BEFORE** you know whether E-rate funding is approved

Certain contract provisions are suggested to address this unique situation

#### Remember the Sequence of Steps

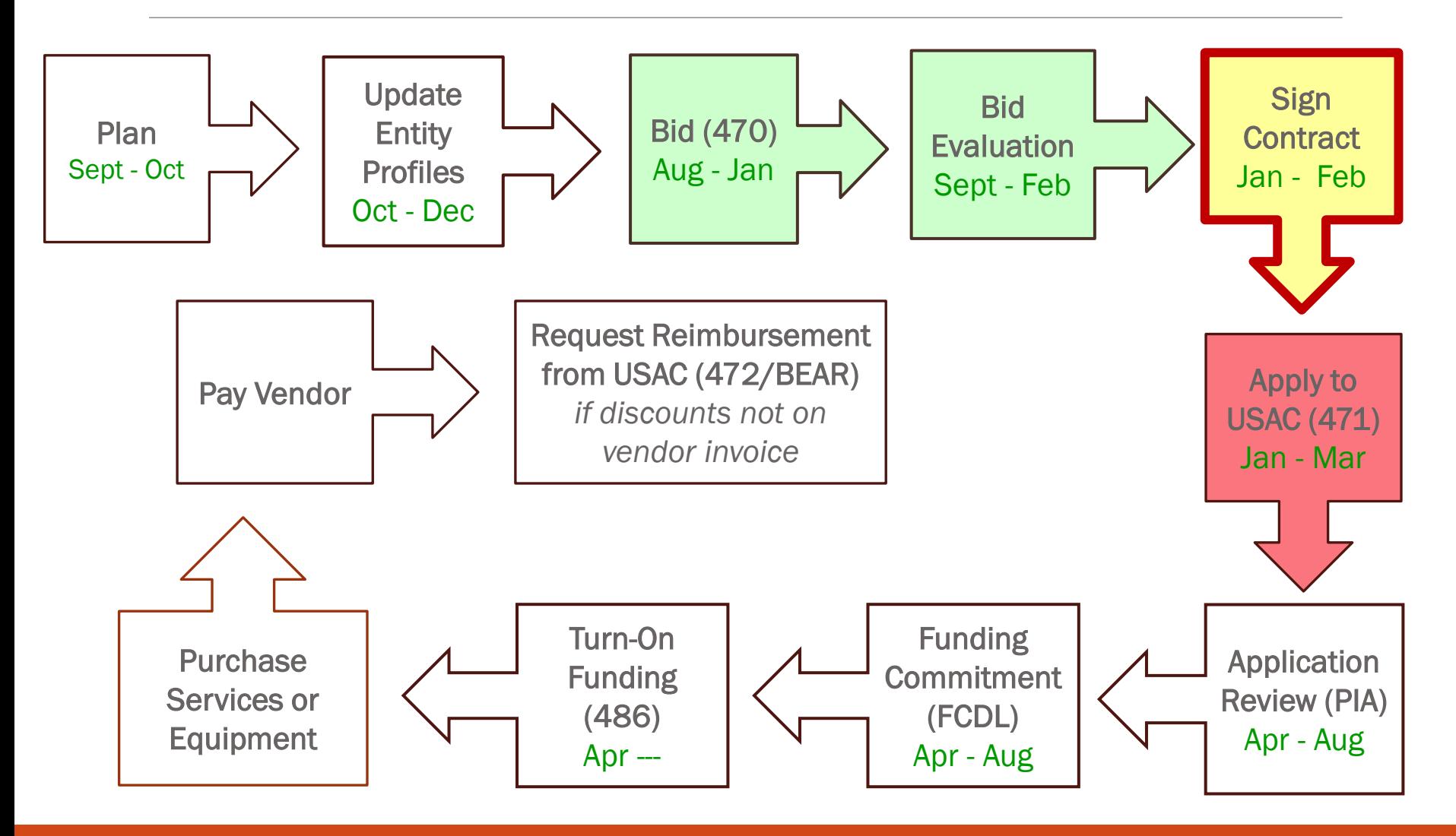

## Planning Considerations

- Contract language draft
	- From vendor?
	- From you?
- Internal approvals?
	- Does bid evaluation need to be approved?
	- Does contract need board approval?
		- Does board need to review contract document in advance?
- Create an internal timeline

## Step by Step

- Vendor selection after completing bid evaluation
- Notify winning and losing bidders
	- Can be done via email
	- Suggested language for winning bidder "Our evaluation has tentatively found your proposal is most cost-effective. This evaluation must be approved internally, a contract must be negotiated, and both parties must sign the contract for this to become a formal contract award. Please forward a Word editable version of your terms and conditions for a contract if you have one. Otherwise, we will prepare a contract draft that is E-rate compliant and send it to you for review. Please let me know as soon as po"
	- Losing bidder "After review of proposals, we have determined that your proposal was not the most cost-effective. We therefore do not intend to make an award to your company. Thank you for your interest in our Form 470."

- Vendor Name verify the name matches the vendor's SPIN
	- Some vendors use a "D/B/A" (doing business as) name that is different from legal name.
- Applicant Name
- Contract initial term use  $7/1/2021$  as start date and 6/30 of the expiration year
- Describe service being purchased
	- Make sure this matches your Form 470 to ensure E-rate discount funding approval

- Include contract extension options
	- Do not agree to auto-renewals because they are not E-rate compliant
	- Need to have a specific number of years of voluntary extension options
		- "Applicant has the option to voluntarily extend the term of the contract for up to two consecutive years."
	- Specify price during extension period will be same, or "current market rates," or "adjusted for inflation"
		- Preferably the prices will be the same during the extension period

- Specify optional bandwidth increases and associated prices
	- If not included, you must rebid higher bandwidth on new Form 470
- Itemize service locations name and address
	- Make sure this information matches the SLD entity data base
		- If inaccurate in SLD entity data base, submit a RAL correction after filing Form 471 to fix

- Specify price of the service
	- State whether taxes and fees are add-on surcharges
		- If included, obtain an email or other documentation from vendor of the specific amount of the taxes and surcharges so you can include these dollars on your Form 471
- Specify discounted bills if essential to your school or library
- School closures not subject to early termination fees

- If you are also going to pay special construction charges to build out facilities to serve the school or library
	- Specify payment schedule for upfront payments of construction
- Signature/date of school/library official required prior to submitting Form 471
	- If time permits insist on vendor signature before 471 submission to ensure no lastminute changes

## C2 Equipment Contracts

- Vendor Name verify the name matches the vendor's SPIN
	- Some vendors use a "D/B/A" (doing business as) name that is different from legal name.
- Applicant Name
- Contract initial term use 4/1/2021 as start date and 9/30/2022 for expiration
- Itemize make, model, quantity, unit cost and extended cost being purchased
	- Make sure this matches your Form 470 to ensure E-rate discount funding approval

### C2 Equipment Contracts

- E-rate approval contingency
	- If you don't want to purchase the equipment unless E-rate funding is approved, include contingency language
		- "This contract is contingent upon successful receipt of an E-rate funding commitment letter and board budget approval and a written notice to proceed from the customer. In no event shall equipment shall be delivered or invoiced unless and until Customer issues a written notice to proceed. Customer may choose to waive the E-rate funding approval contingency in which Customer will be responsible for paying the full cost and will submit for E-rate reimbursement upon receipt of E-rate funding commitment letter."

## C2 Equipment Contracts

- Include contract extension option
	- "Applicant has the option to voluntarily extend the term of the contract for 1 year to align with timing of E-rate funding approval."
- Itemize taxes and surcharges if applicable
- Itemize shipping charges if applicable
- Specify discounted bills if essential to your school or library
- Signature of school/library official required prior to submitting Form 471
	- If time permits insist on vendor signature before 471 submission to ensure no last-minute changes

## C2 BMIC & MIBS Contracts

- BMIC Basic Maintenance of Internal **Connections**
- MIBS Managed Internal Broadband **Services**
- Both types of services are recurring services
	- Contract term should begin 7/1 and end 6/30 of the year in which initial term ends
- Both service agreements require equipment list – make, model and quantity

### BMIC Scope of Services

- Repair and upkeep of eligible hardware ◦ Make and model number, quantity
- Wire and cable maintenance
- Configuration changes
- Basic technical support including online and telephone-based technical support
- Software upgrades and patches including bug fixes and security patches

## BMIC Contract

- Require vendor to submit time records as part of invoice that shows work performed during invoice period and associated costs for the work
	- Costs of software updates and security patches can be billed flat-fee without time record back-up
	- All other services must be billed on time and materials basis
- Remember SLD will only pay for work performed and not pay for insurance type BMIC contracts

### MIBS Scope of Services

- Operation, management, and monitoring of eligible broadband internal connections
- Management and operation of the LAN/WLAN, including installation, activation, and initial configuration of eligible components and on-site training on the use of eligible equipment
- Specify equipment that is being leased from MIBS vendor (if any)

### Contract Award Date

- EPC will ask for contract award date ◦ Rely on date that applicant signed contract
- Signature/date of school/library official required prior to submitting Form 471
	- If time permits insist on vendor signature before 471 submission to ensure no lastminute changes

#### Creating Contract Record in EPC

- See Resource Manual Tab 9, Vendor Selection\_Contracts
	- Electronic page 22 of file
- Complete this step prior to beginning Form 471 application

Questions? Thank you! Debra Kriete [dmkriete@comcast.net](mailto:dmkriete@comcast.net) 888 232 0241